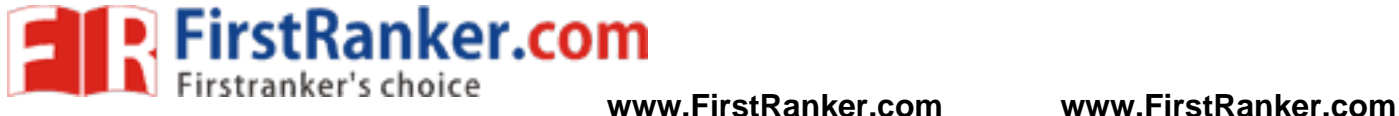

## **Programs on Transformations**

## */\* Translation transformation to move an object along x-axis \*/*

```
glutPostRedisplay();<br>glutPostRedisplay();<br>glutTimerFunc(1000,timer,n); // to have some delay<br>}<br>int main(int argc,char** argv)<br>{<br>glutInit(&argc,argv);<br>glutInit(MindowPosition(200,200);<br>glutInitWindowSize(300,300);<br>glutCreat
#include<GL/glut.h>
void display() {
glClear(GL_COLOR_BUFFER_BIT);
glBegin(GL_QUADS);
        glVertex2f(1.0,1.0);
        glVertex2f(3.0,1.0);
        glVertex2f(3.0,4.0);
        glVertex2f(1.0,4.0);
glEnd();
glFlush(); }
void init() {
   glMatrixMode(GL_PROJECTION);
   glLoadIdentity();
   gluOrtho2D(0.0,12,0.0,7); }
void timer(int n) {
   glMatrixMode(GL_MODELVIEW); 
   glLoadIdentity(); 
 glutPostRedisplay();
glutTimerFunc(1000,timer,n); // to have some delay }
int main(int argc,char** argv) {
 glutInit(&argc,argv);
 glutInitDisplayMode(GLUT_SINGLE);
   glutInitWindowPosition(200,200);
    glutInitWindowSize(300,300);
   glutCreateWindow("Translation");
   init();
    glutDisplayFunc(display);
    glutTimerFunc(1000,timer,10); // callback to timer function
    glutMainLoop(); }
```
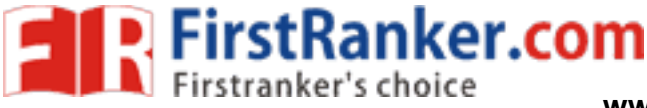

*/\* Rotation transformation to roatate an object about z-axis wrt to origin \*/*

```
i. Ksikarker.com
#include<GL/glut.h>
void polygon() {
   glBegin(GL_POLYGON);
   glColor3f(0.0,0.0,0.0);
   glVertex2f(1.0,1.0);
   glVertex2f(4.0,1.0);
   glVertex2f(4.0,4.0);
   glVertex2f(1.0,4.0);
   glEnd(); }
void display() {
   glClearColor(1.0f,1.0f,1.0f,1.0f);
   glClear(GL_COLOR_BUFFER_BIT);
   polygon();
   glFlush(); }
void timer(int n) {
   glMatrixMode(GL_MODELVIEW);
   glLoadIdentity();
   //glTranslatef(2.0,2.0,0.0);
   glRotatef(45.0,0.0,0.0,1.0);
   //glTranslatef(-2.0,-2.0,0.0);
   polygon();
   glutPostRedisplay();
   glutTimerFunc(1000,timer,n); }
void init() {
   glMatrixMode(GL_PROJECTION);
   glLoadIdentity();
   gluOrtho2D(-6,6,-6,6); }
int main(int argc, char **argv) {
   glutInit(&argc, argv);
   glutInitDisplayMode(GLUT_SINGLE);
   glutInitWindowPosition(100,100);
   glutInitWindowSize(300,300);
   glutCreateWindow("Rotation");
   init();
   glutDisplayFunc(display);
   glutTimerFunc(1000,timer,10);
   glutMainLoop(); }
```
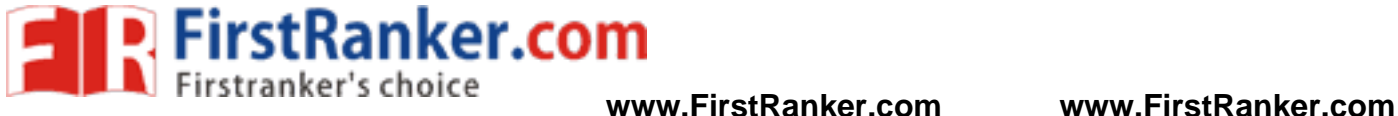

## */\* Scaling tranformation \****/**

```
glMatrixMode(GL_PROJECTION);<br>glLoadIdentity();<br>gluOrtho2D(-6,6,-6,6);<br>}<br>int main(int argc, char **argv)<br>{<br>glutInit(&argc, argv);<br>glutInit(DisplayMode(GLUT_SINGLE);<br>glutInitWindowPosition(100,100);<br>glutInitWindowSize(300,30
#include<GL/glut.h>
void display() {
   glClearColor(1.0f,1.0f,1.0f,1.0f);
    glClear(GL_COLOR_BUFFER_BIT);
   glBegin(GL_POLYGON);
   glColor3f(0.0,0.0,0.0);
   glVertex2f(1.0,1.0);
   glVertex2f(4.0,1.0);
   glVertex2f(4.0,4.0);
   glVertex2f(1.0,4.0);
   glEnd();
   glFlush(); }
void timer(int n) {
    glMatrixMode(GL_MODELVIEW);
    glLoadIdentity();
   glScalef(0.5,0.5,0.5);
   glutPostRedisplay();
   glutTimerFunc(1000,timer,n); }
void init() {
 glLoadIdentity();
 gluOrtho2D(-6,6,-6,6); }
int main(int argc, char **argv) {
 glutInit(&argc, argv);
 glutInitDisplayMode(GLUT_SINGLE);
 glutInitWindowPosition(100,100);
 glutInitWindowSize(300,300);
 glutCreateWindow("Scaling");
 init();
 glutDisplayFunc(display);
   glutTimerFunc(1000,timer,10);
   glutMainLoop();
```
}